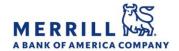

## Client Digital Capabilities: Step-By-Step Instructions

## MyMerrill Enrollment

Home

## **Desktop Enrollment (Client Initiated):**

- 1. Go to <a href="http://www.mymerrill.com">http://www.mymerrill.com</a>
- Click "Enroll for Online Access" in the secure log-in box
- 3. Follow the instructions to validate your:
  - Account Number
  - Social Security Number
  - E-Mail Address
- 4. Receive an authorization code via text or phone call for final authentication
- 5. Create a user friendly ID and password OR use your Benefits Online ID/Password
- 6. Select and answer 3 security questions
- Confirm elections with an option to link other owned Merrill Accounts
- 8. Click "Submit"
- A pop-up box will ask you to log in and accept terms and conditions an indicate your non-professional user status
- 10. Choose whether or not to enroll in online delivery for all of your accounts

## **Mobile App Enrollment (Client Initiated):**

Note: you must have the app downloaded from your device's app store

- 1. Click "Enroll"
- 2. Follow the instructions to validate your:
  - Account Number
  - Social Security Number
  - E-Mail Address
- 3. Receive an authorization code via text or phone call for final authentication
- 4. Create a user friendly ID and password OR use your Benefits Online ID/Password
- 5. Select and answer 3 security questions
- 6. Confirm elections with an option to link other owned Merrill Accounts
- 7. Click "Submit"
- 8. A pop-up box will ask you to log in and accept terms and conditions an indicate your non=professional user status
- 9. Choose whether or not to enroll in online delivery for all of your accounts

Merrill Lynch, Pierce, Fenner & Smith Incorporated (also referred to as "MLPF&S" or "Merrill") makes available certain investment products sponsored, managed, distributed or provided by companies that are affiliates of Bank of America Corporation ("BofA Corp."). MLPF&S is a registered broker dealer, registered investment adviser, Member SIPC and a wholly owned subsidiary of BofA Corp.

Banking products are provided by Bank of America, N.A., and affiliated banks, Members FDIC and wholly owned subsidiaries of BofA Corp. Investment products:

| Are Not FDIC Insured | Are Not Bank Guaranteed | May Lose Value |
|----------------------|-------------------------|----------------|